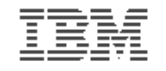

#### **Introduction to the new mainframe**

### **Chapter 10 Topics in z/OS system programming**

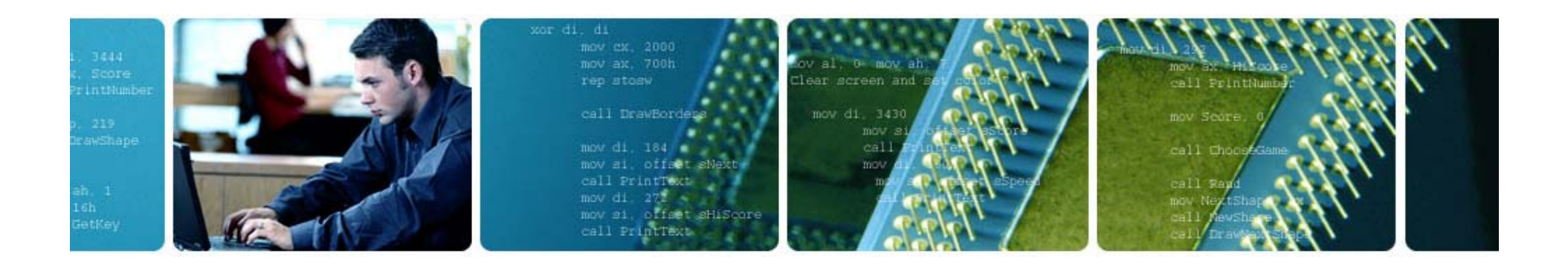

© Copyright IBM Corp., 2006. All rights reserved.

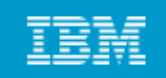

## **Objectives**

#### **In this chapter you will learn to:**

- **Discuss the responsibilities of a z/OS system programmer**
- **Explain system libraries their use and methods for managing libraries, their use, their content**
- **Configure consoles**
- **IPL a system**

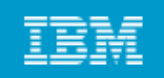

#### **Key terms**

- **HCD**
- **IODF**
- **SYSRES**
- **SMP/E**
- **LNKLST**
- **IPL**
- **WTOR**
- **PARMLIB**
- **D** PROCLIB
	- **system**
	- **symbols y**
	- **PSA**
	- **LPA**
	- **nucleus**
	- **LOADPARM**
	- **SQA**

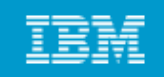

#### **Considerations for a new application**

- **N b h li i h d l New batch applications to scheduler**
- **New JCL procedures to procedure library**
- **Document operational procedures**
- **Security privileges**
- **Add load libraries to system**
- **Automation**
- **Reload system (if required)**

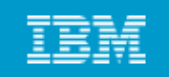

## **What is systems programming?**

## **A systems programmer installs, customizes and maintains th ti t the operating system**

## **To do this they need knowledge of**

- **Hard are Hardware**
	- o Storage
	- o Processor
- **Software**
	- o System libraries and data sets
- **C t t i ti Current customization**

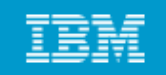

### **System programming overview**

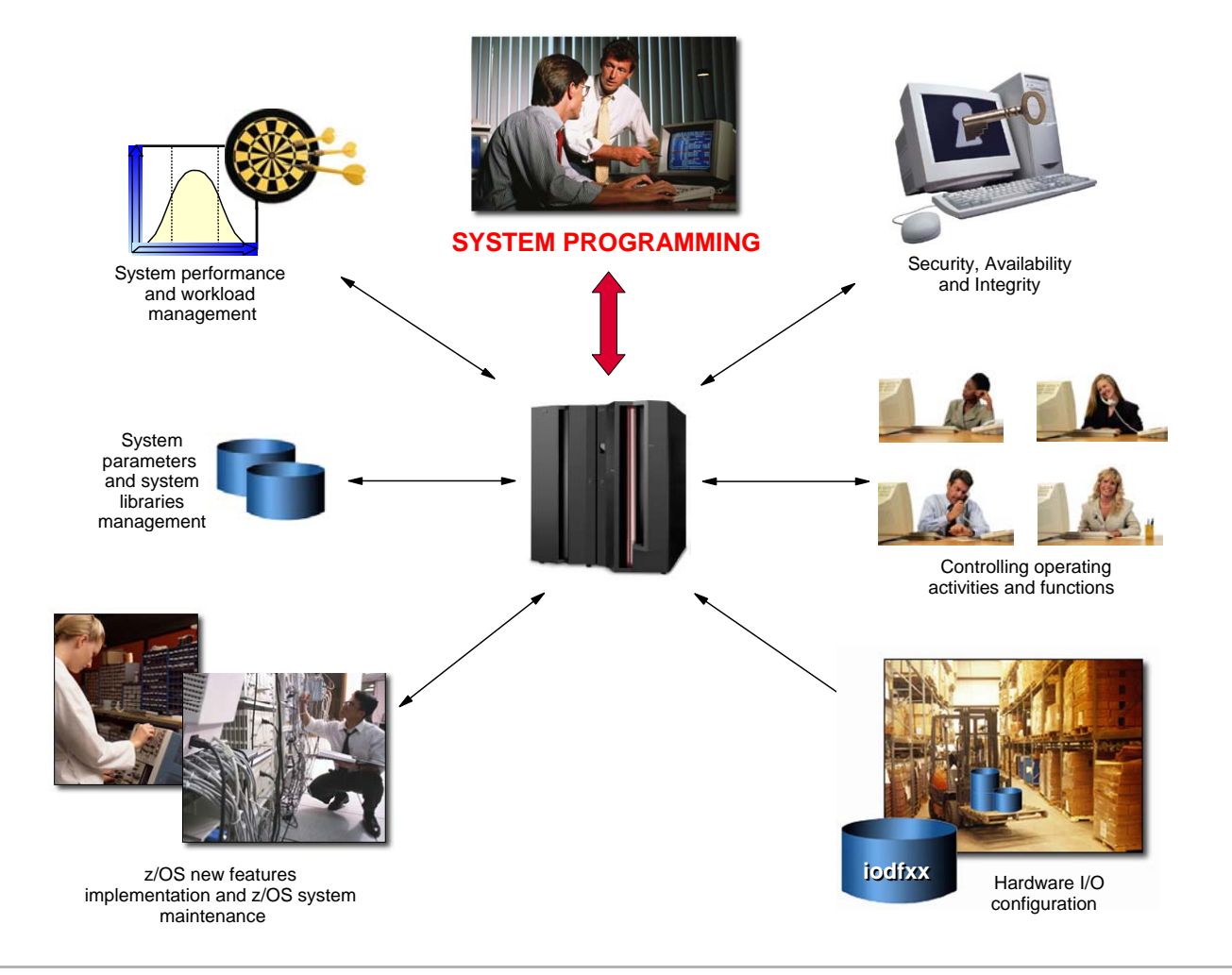

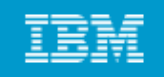

## **z/OS operational system administration is:**

- **Software installation and maintenance**
- **Customize parameters**
- **System libraries for software**
- **System data sets**
- **z/OS system address spaces and subsystems**
- **Real and virtual storage**

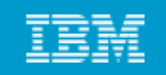

## **z/OS Workload Manager**

- **Workload manager (WLM) is an address space which manages the tasks running on the system**
- **Uses an installation-defined policy to determine relative priority of competing workloads**
- **WLM can also be used to manage hardware resources**

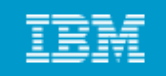

#### **System performance**

- **System tuning is constant and iterative**
- **Only <sup>a</sup> real problem when resources are constrained real problem constrained**
- **WLM is one component**
- **Can only manage what is set up**
- **Initial set up of initiators and other resources plays a great part**

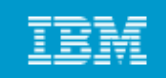

### **Job flow**

- **Job entry subsystem (JES) controls job flow**
- **Receives jobs into system**
- **Initiates the job**
- **Controls initial output processing**

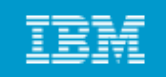

## **I/O device management**

- **Input/output device configuration must be defined to both hardware and software**
- **HCD is used to build an I/O definition file**
- **This definition can be activated to both software and hardware dynamically**
- **Sometimes major changes require an IPL of software or POR of hardware**

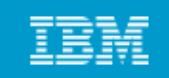

## **Security**

- **Protection of data against unauthorized disclosure, transfer, modification or destruction**
- **Systems programmer installs and maintains the security system**

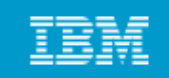

## **Integrity**

- **Designed, implemented and maintained to protect against unauthorized access**
- **Unauthorized software must not be able to access authorized states**
- **Unauthorized software must not be able to bypass system security such as RACF**

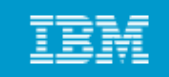

# **Availability**

- **System availability is designed to be very high**
- **Many systems require 24 hour 7 day operation Many**

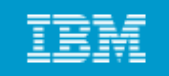

#### **Change control**

## **I/T organizations achieve their goals through disciplined ch t d li f t hange management processes and policy enforcement**

#### **Th l i l d These goals include:**

- **High service availability**
- **Increased security**
- **Audit readiness**
- **Cost savings**

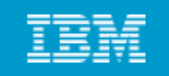

## **z/OS operation**

- **This is the day to day management of the operating environment both software and hardware**
- **Operator interaction is message and command based**
- **Automated processing of the messages and commands is available and operators now manage by exception**

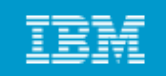

### **z/OS Production Control**

- **Build batch schedules**
- **Promote programs to production**
- **Investigate batch failures**

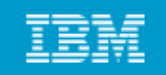

#### **z/OS system libraries**

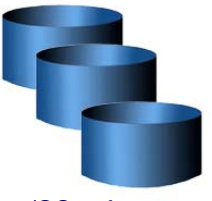

z/OS software

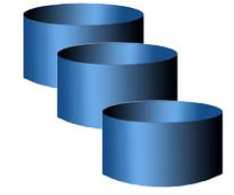

Customization data

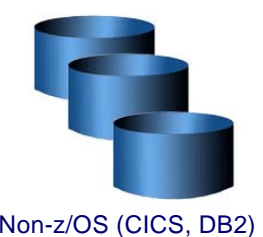

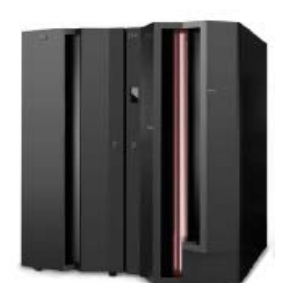

Mainframe

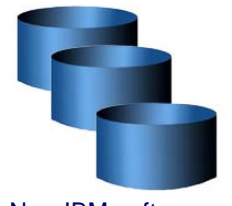

Non-IBM software

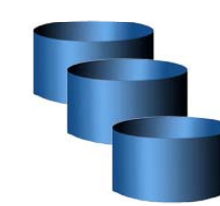

e **User defined exits** 

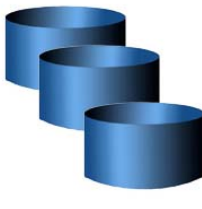

User data

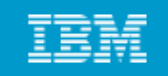

#### **Types of data**

- **z/OS software on SYSRES volumes**
- **Non-z/OS software <sup>e</sup> g CICS z/OS e.g.**
- **Non-IBM software**
- **Customization data – p , armlib, IODF**
- **User exits**
- **User data – often the largest pool of volumes**

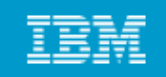

## **z/OS system libraries**

#### **These are the most important system libraries**

- **SYS1.LINKLIB prime system software library**
- **SYS1.LPALIB system subroutines**
- **SYS1 NUCLEUS basic supervisor modules SYS1.NUCLEUS**
- **SYS1.PROCLIB system procedure JCL**
- **SYS1.PARMLIB control parameters**

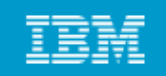

# **SYS1.LINKLIB**

- **SYS1.LINKLIB is the main software library**
- **LNKLST concatenation is <sup>a</sup> group of system and user user-defined defined libraries which form part of the system search order for load modules**
- **Not all on one volume**

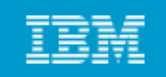

### **System search order for programs**

- **Programs (load modules) must be in central storage and**  therefore in the virtual storage of the address space before they **can run**
- **System has a defined search order for a newly requested program**

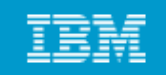

#### **Search order for programs**

- **STEPLIB if present**
- **JOBLIB if present and no STEPLIB STEPLIB**
- **Link Pack Area (LPA)**
	- o Dynamic LPA modules
	- o Fixed LPA
	- o Modified LPA
	- o Pageable LPA
- **Linklist**

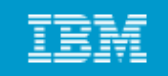

#### **Overview of LNKLST**

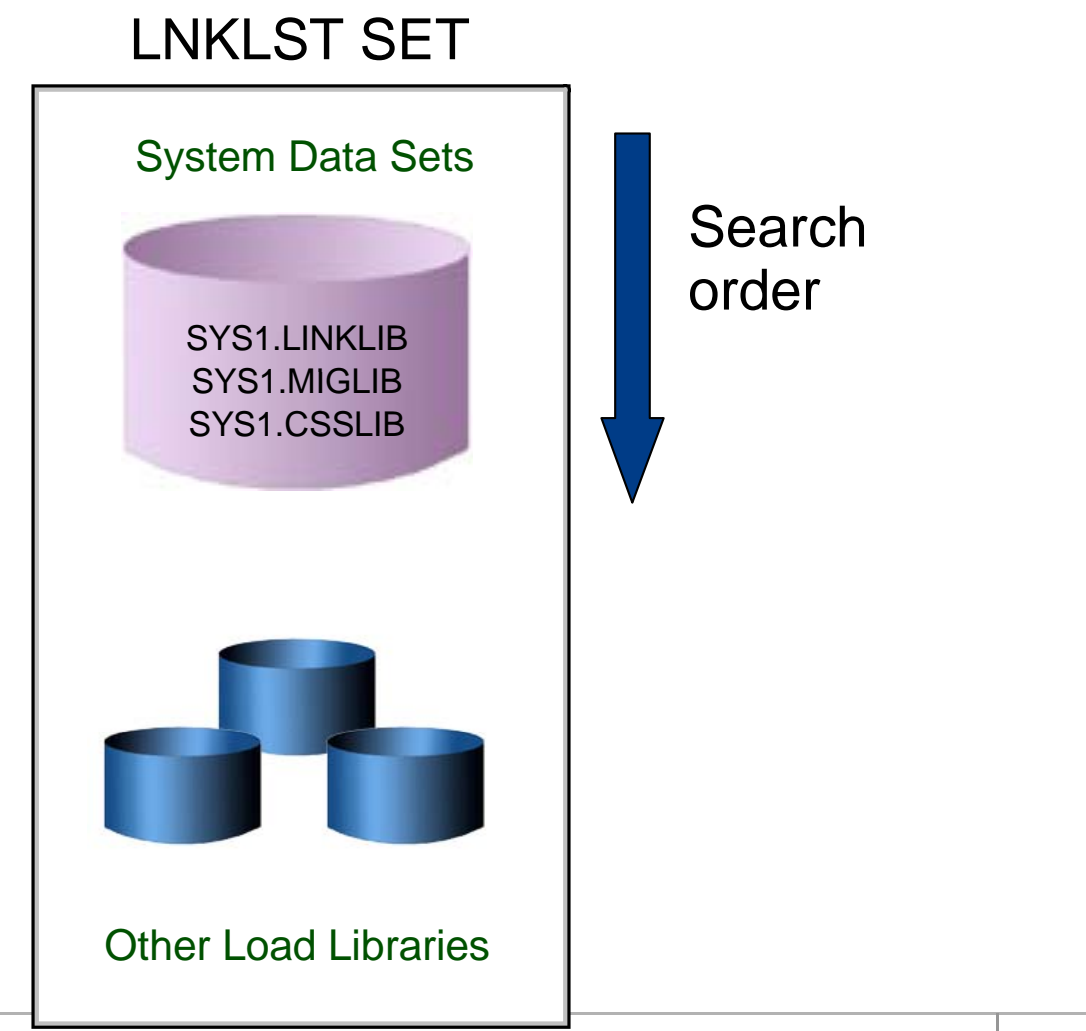

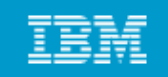

# **Using PROGxx to define LNKLST**

- **A LNKLST set is an ordered list of datasets for processing as the LNKLST concatenation concatenation**
- **The PROGxx member may be used to define other lists as well as the linklist**
- **The linklist must be:** 
	- o Defined
	- o Have libraries added
	- o Activated

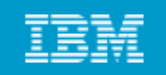

**Example linklist definition:**

**LNKLST DEFINE NAME(LNKSYSA) COPYFROM(CURRENT) LNKLST ADD NAME(LNKSYSA) DSNAME(SYS1 PROD LOADLIB) DSNAME(SYS1.PROD.LOADLIB) LNKLST ADD NAME(LNKSYSA) DSNAME(SYS1 TEST LOADLIB) DSNAME(SYS1.TEST.LOADLIB) LNKLST ACTIVATE NAME(LNKSYSA)**

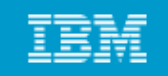

# **LLA and VLF**

- **Library LookAside is an address space which maintains a copy of the directories of selected libraries to improve performance**
- **By default, LLA always caches the linklist directories**
- **Virtual Lookaside Facility is another address space which caches the most popular modules which reduces fetch time**
- **VLF can also cache other data objects such as RACF tables to improve response**

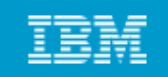

## **Libraries and members at IPL time**

## **An number of libraries must be present for the system to l d t IPL ti load at time**

- **SYS1.PARMLIB contains the required definitions**
- **SYSn.IPLPARM** searched for LOADxx ... <del>.</del> . ... ... . .. . . . . . . . . . . .
- **SYS1.LPALIB**
- **SYS1.PROCLIB**
- **SYS1.NUCLEUS**

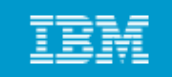

## **LOADxx**

## **LOADPARM defines the address of the IODF and the suffix of th LOAD b f the LOADxx member**

#### **At IPL th t h f LOAD i the system searches for LOADxx in:**

- **SYS0.IPLPARM – SYS9.IPLPARM on IODF volume**
- **SYS1 PARMLIB on the IODF volume SYS1.PARMLIB**
- **SYS1.PARMLIB on the IPL volume**

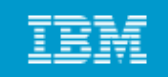

# **LOADxx**

#### **The LOADxx member specifies:**

- **The IODF data set name**
- **The master catalog name and volume**
- **The parmlib concatenation**
- **The IEASYSxx member to use**

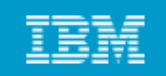

#### **Defining a logical parmlib**

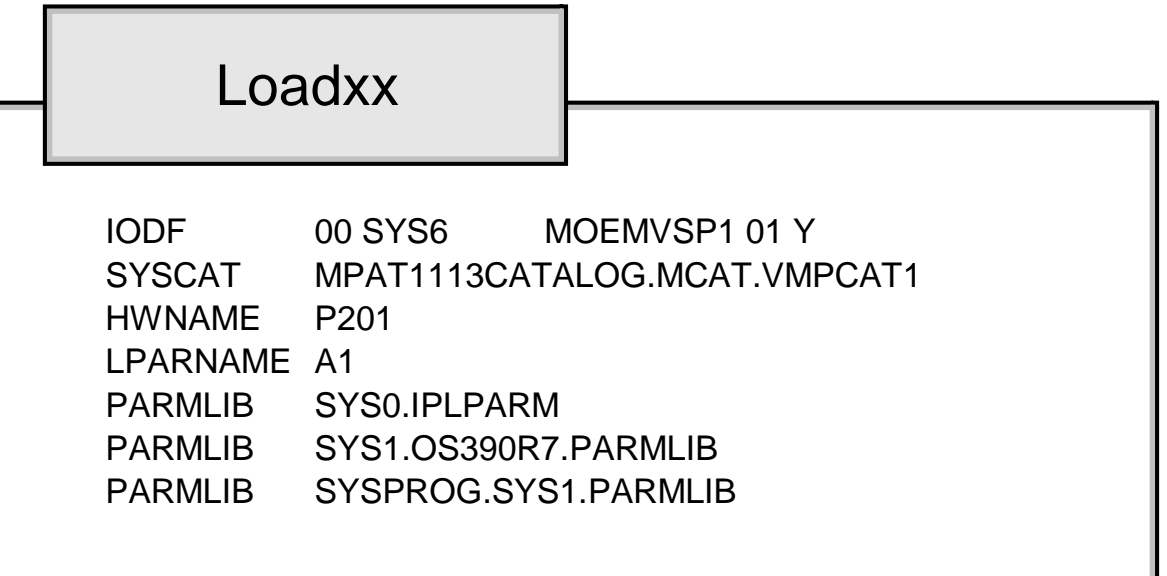

Parmlib concatenation

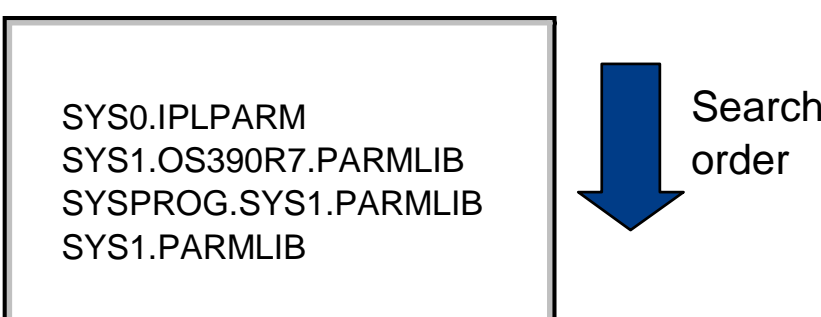

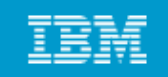

## **IEASYSxx**

- **This is the main parameter member for z/OS**
- **IEASYS00 is used by default**
- **If essential parameters are not specified then the operator will be prompted**
- **Normally all parameters are specified to avoid inconsistent operator response**

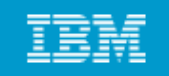

#### **Parmlib commands**

- The parmlib concatenation can be displayed using **D** PARMLIB
- $\bullet$ **The parameters used at IPL can be displayed using <sup>D</sup> IPLINFO**
- **The parmlib concatenation can be modified dynamically using SETLOAD xx,PARMLIB**

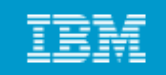

#### **Commands to DISPLAY PARMLIB**

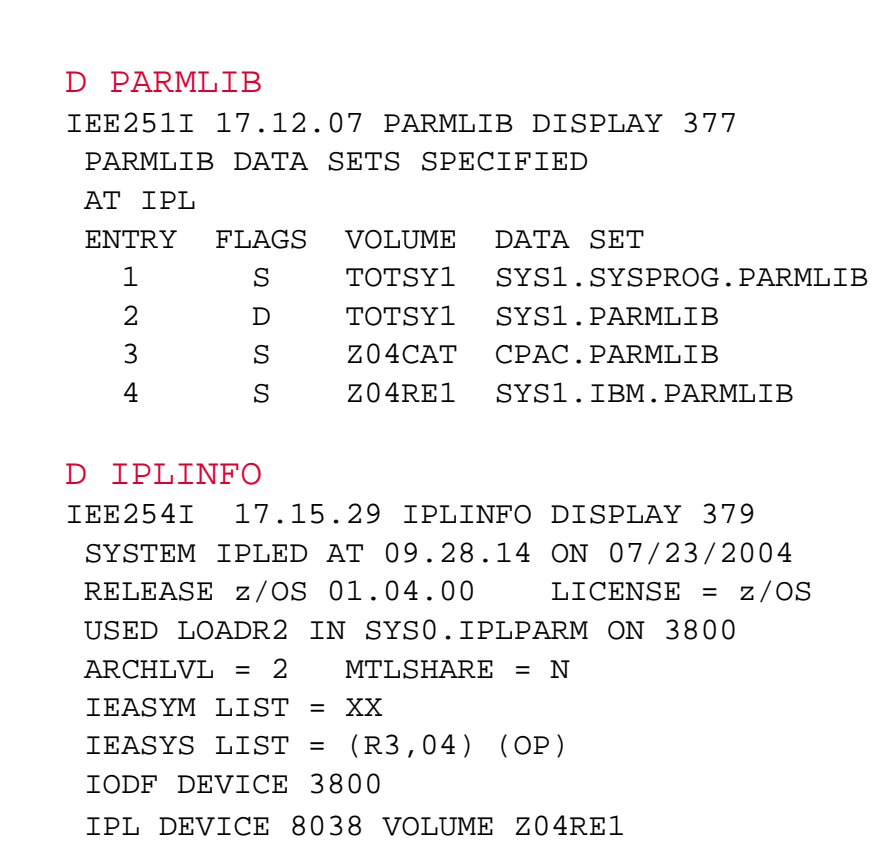

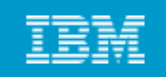

# **SYS1.LPALIB**

- **The Link Pack Area (LPA) is built at IPL time from the modules defined in the LPALSTxx member of parmlib parmlib.**
- **SYS1.LPALIB is always the first library used unless overridden by a SYSLIB statement**
- **Modules are loaded into common storage at IPL time and so are available to all address spaces**

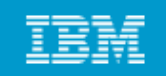

# **SYS1.LPALIB**

- **Fixed LPA comprises those modules defined in IEAFIXxx that are fixed in central storage**
- **Pageable LPA comprises most other modules whose pages are eligible to be stolen**
- **Modified LPA has modules which are temporary replacements for PLPA modules and is searched first.**

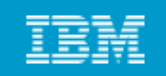

# **Example of LPALST member**

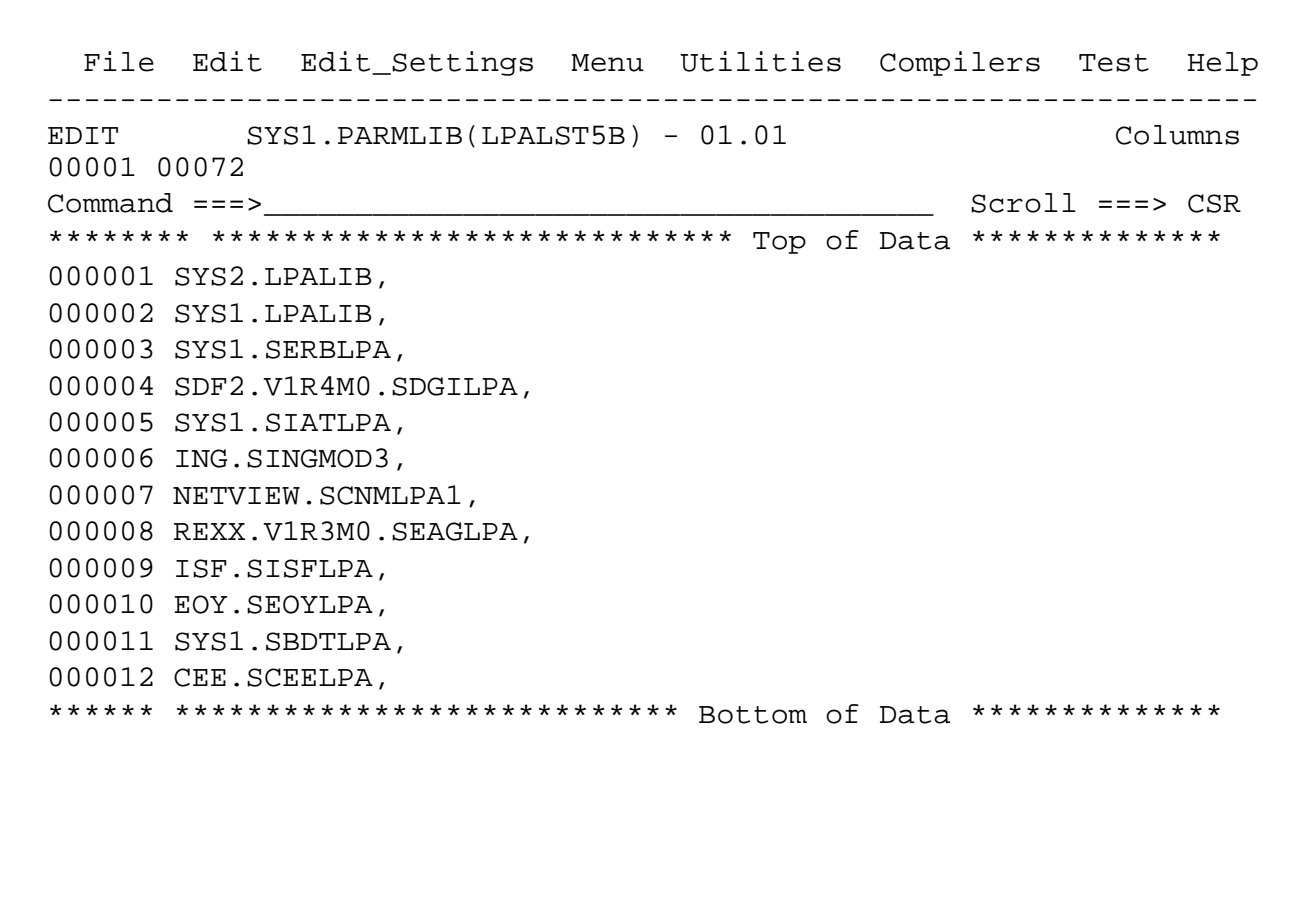

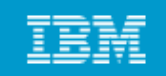

# **IEAFIX member**

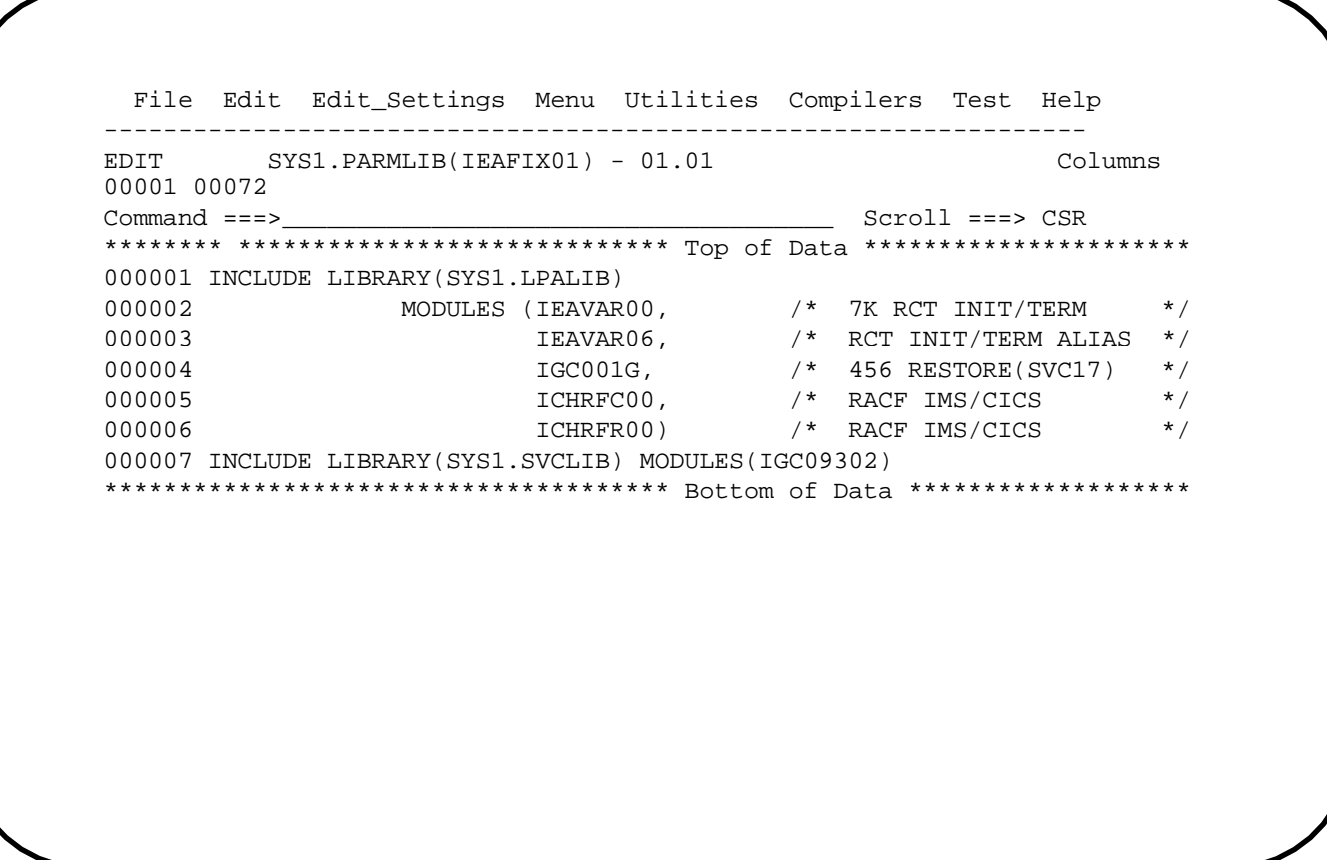

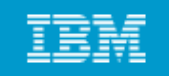

# **SYS1.PROCLIB**

- **When the system is first IPL'd either the MSTJCL00 load module**  or MSTJCLxx in SYS1.PARMLIB is used to provide the JCL for **the master scheduler**
- **This JCL at a minimum points to SYS1.PROCLIB to provide the**  JCL procedures for the required tasks to run the system

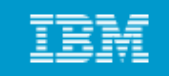

#### **Sample master JCL**

**//MSTJCL05 JOB MSGLEVEL=(1,1),TIME=1440 //EXEC PGM=IEEMB860 //STCINRDR DD SYSOUT=(A,INTRDR) //TSOINRDR DD SYSOUT=(, ) A INTRDR) //IEFPDSI DD DSN=SYS1.PROCLIB,DISP=SHR //IEFPARM DD DSN=SYS1.PARMLIB,DISP=SHR //SYSUADS DD DSN=SYS1.UADS,DISP=SHR //SYSLBC DD DSN=SYS1.BRODCAST,DISP=SHR**

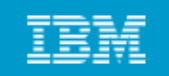

## **A job's procedure library**

- **The JES cataloged procedure in SYS1.PARMLIB contains lists of procedure libraries to be searched for JCL procedures**
- **JCLLIB may also be used to specify a private library to be searched first**

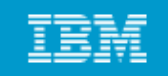

#### **Procedure library**

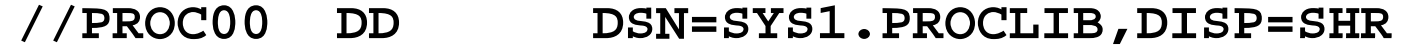

- **// DD DSN=SYS3.PROD.PROCLIB,DISP=SHR**
- **//PROC01 DD DSN=SYS1.PROC2,DISP=SHR**
- **...**
- **//PROCnn DD DSN=SYS1.LASTPROC,DISP=SHR**
- **...**

**//MYJOB JOB //MYLIBS JCLLIB ORDER=(MY PROCLIB JCL SECOND PROCLIB JCL) ORDER=(MY.PROCLIB.JCL,SECOND.PROCLIB.JCL) //S1 EXEC PROC=MYPROC1 ...**

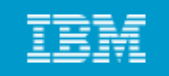

#### **System symbols**

- **System symbols allow the use of a shared parmlib by two or more systems**
- **Each symbol has a name which can be used in various places and then substituted at IPL time**
- $\bullet$  **Major uses are indirect cataloging and substituting system specific datasets such as the page data sets**

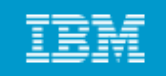

# **System symbols**

```
SYSDEF HWNAME(SCZP801)
LPARNAME(A08)
SYSNAME(SC04)
SYSPARM(R3,04)
SYMDEF(&CPCNAME='P801')
SYMDEF(&DFHSMHST='ON')
SYMDEF(&SYSR2='ZXYSY2')
SYMDEF(&SYSR3='&SYSR1(1:5).3')
```
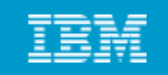

# **Use of system symbols**

**PAGE=(PAGE.&SYSNAME..&PLPADSN1., PAGE &SYSNAME &COMMDSN1 PAGE.&SYSNAME..&COMMDSN1., PAGE.&SYSNAME..LOCAL1, PAGE &SYSNAME LOCAL2,L) PAGE.&SYSNAME..LOCAL2,L)**

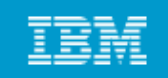

### **Summary**

**The role of the system programmer is to install, customize and maintain the operating system and must be aware and and be of:**

- **z/OS operational system administration**
- **Workload management**
- **System performance**
- **Job flow**-- -- -
- **I/O device management**
- **Security/integrity/availability**
- **z/OS O i /OS Operation**
- **Change management**